Name: 2008. [1] Name: 2008. [1] Name: 2008. [1] Date: 2008. [1] Date: 2008. [1] Date: 2008. [1] Date: 2008. [1] Date: 2008. [1] Date: 2008. [1] Date: 2008. [1] Date: 2008. [1] Date: 2008. [1] Date: 2008. [1] Date: 2008. [1

## Technology Terms\*

B J B I O P L L D W P Y X A G E <mark>(S O F T W A R E</mark> R O G H Q U N Z E J K V K L Q Z W M T P F R U E H Z X S B P B S F T W K F E U E K Y S Z W I H D H Y A Q G C N O B <mark>U P G R A D E</mark> P N L P H T X T I L R H K B J Y <mark>C S U O M</mark> X G H G N H S F V K <mark>(</mark>R) X E V I R D D R A H C Q V L N O I T C N U F A O R G T <mark>(P R I N T E R</mark>) I <mark>(S R E D L O F) (M</mark> P D D Z <mark>I</mark>S Y H Q O P C U W P T <mark>(S H U T D O W N</mark> |O| V M B T <mark>|</mark>S T D S I S N Z Q T Q B P U Q I X Y H U T Z T U E P I A Q <mark>(B O O T U P)</mark> Y S S K Q C T A <mark>S</mark> Z J <mark>R</mark> D C B P F V C U V X C N V X X Y K S T V <mark>E</mark> I M <mark>O</mark> O O E P V D A E R <mark>(M O T H E R B O A R D)</mark> P F N P R R R M E M O R Y L A Y W K Z S E L I F O A U W B F P W F J V E V T P X F E M O Y D L M Q <mark>W</mark> Q A <mark>S</mark> J X T B E N J U <mark>O R A O B Y E K</mark> B J A S Z Y **(N W** T X G R A P H I C S D E Z Z N I T L G M V D C F D H I O G E G Z R K G <mark>R</mark> Q W K T O J Q O K <mark>M O</mark> E D A M O N I T O R O H A C C O M P U T E R I N K V V P P D J J D E I D <mark>W</mark> T S K Q M V K R H <mark>G S</mark> S P D O K L V J U S Q C <mark>D</mark> X <mark>U P O</mark> S N X O S <mark>O</mark> P G H Y B G P H D Q E R I <mark>R</mark> G U W V C B R A W <mark>U</mark> U N O Z E J H L F M X L T A N X H Y N O Z W J Q B F J F X S H G H B L G R <mark>HJ (N O I T A C I L P P A)</mark> P D A N L J U P <mark>(S T U C T R O H S</mark>) D T U Y T L N L N Y

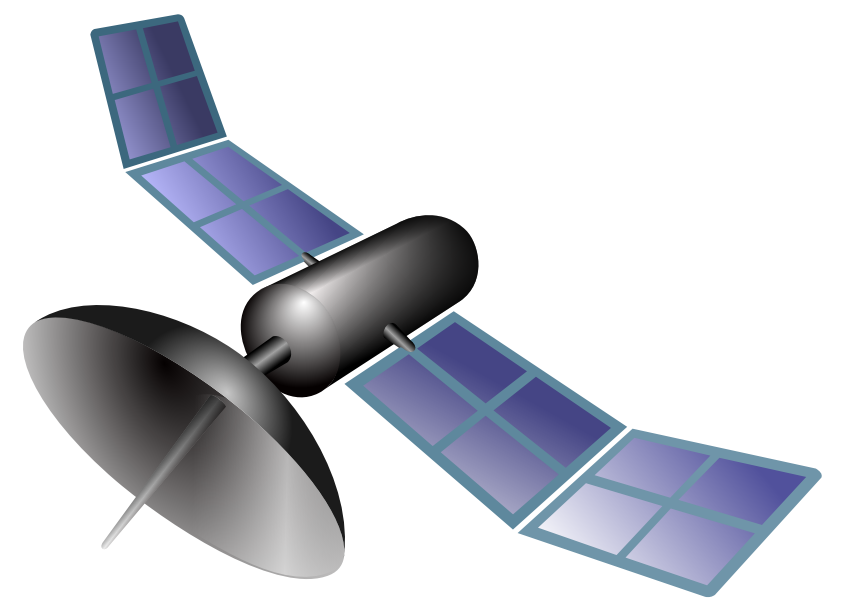

APPLICATION MOTHERBOARD HARD DRIVE MOUSE PAD PROCESSOR **SHORTCUTS** SHUT DOWN **COMPUTER FUNCTION GRAPHICS HARDWARE KEYBOARD SOFTWARE** USB PORT BOOT UP FOLDERS MONITOR PRINTER UPGRADE LOG IN **MEMORY** FILES ICONS MOUSE CPU